#### C++ Programming Basics

#### Ritu Arora Texas Advanced Computing Center November 8<sup>th</sup>, 2011

Email: rauta@tacc.utexas.edu

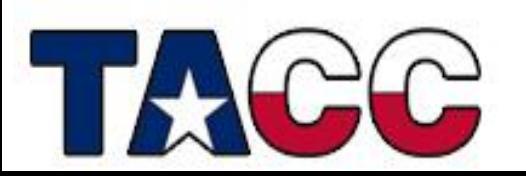

## Overview of the Lecture

- Writing a Basic C++ Program
- Understanding Errors
- Comments, Keywords, Identifiers, Variables
- Control Structures
- Functions in C++
- Classes and Objects
- Arrays
- Inheritance
- Pointers
- Working with Files

**All the concepts are accompanied by examples.**

## Overview of the Lecture

- Writing a Basic C++ Program
- Understanding Errors
- Comments, Keywords, Identifiers, Variables
- Operators
- Control Structures
- Functions in C++
- Classes and Objects
- Arrays
- Inheritance
- Pointers
- Working with Files

#### **All the concepts are accompanied by examples.**

# C++ Programming Language

- C++ is a low-level, Object-Oriented Programming (OOP) language
- It is a superset of C programming language and therefore supports procedural programming as well
- It has the provision of templates and hence supports generic programming too – more on this later

# How to Create a C++ Program?

- Have an idea about what to program
- Write the source code using an editor or an Integrated Development Environment (IDE)
- Compile the source code and link the program by using the C++ compiler
- Fix errors, if any
- Run the program and test it
- Fix bugs, if any

#### Write the Source Code: firstCode.cc

**#include <iostream>**

**using namespace std;**

```
int main() {
   cout << "Introduction to C++" << endl; 
   return 0;
}
```
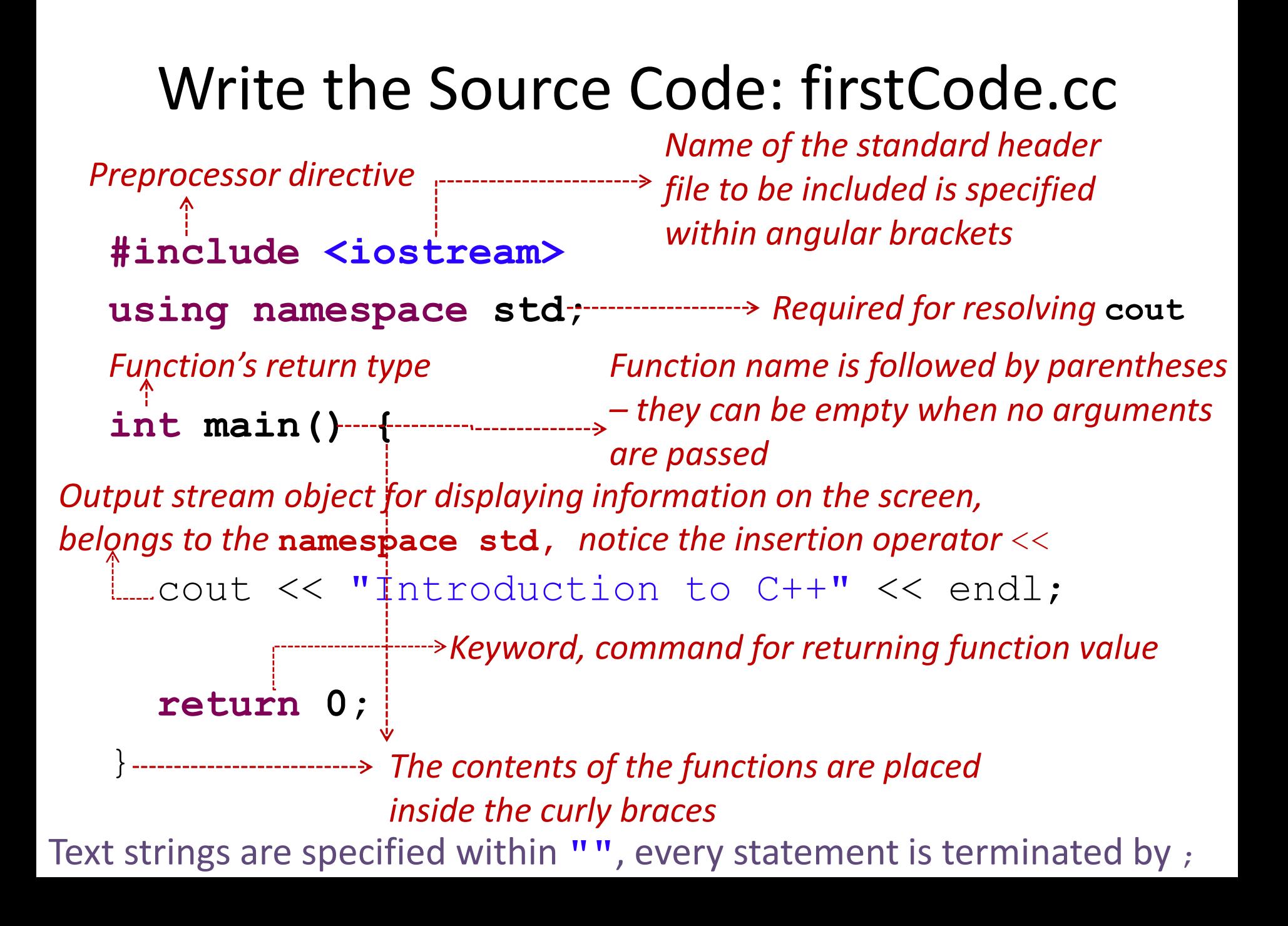

#### Namespaces

- Namespaces are used to group classes, objects and functions under a particular name – keyword **namespace**
- Helpful in creating "sub-scopes" with their own names
- Especially useful to avoid redefinition errors
- Keyword **using** is used to introduce a name from a namespace into the current declarative region
- Example:

**using namespace std;**

## Save-Compile-Link-Run

- Save your program (source code) in a file having a "cc" extension. Example, firstCode.**cc**
- Compile and Link your code (linking is done automatically by the icc compiler)

 **icpc -o firstCode firstCode.cc**

• Run the program

**./firstCode**

Repeat the steps above every time you fix an error!

# Different Compilers

- Different commands for different compilers (*e.g.,* **icpc** for intel compiler and **pgcpp** for pgi compiler)
	- GNU C program

**g++ -o firstCode firstCode.cc**

- Intel C program
- **icpc -o firstcode firstCode.cc**
- PGI C program

```
pgcpp -o firstCode firstCode.cc
```
• To see a list of compiler options, their syntax, and a terse explanation, execute the compiler command with the -help or --help option

## Summary of C++ Language Components Discussed So Far

- Keywords and rules to use the keywords
- Standard header files containing functions and objects like **cout**
- Preprocessor directives for including the standard header files
- Parentheses and braces for grouping together statements and parts of programs
- Punctuation like ;
- Operators like **<<**
- All the above (and more that we would discuss later) make-up the syntax of C++

## Pop-Quiz (add the missing components)

**\_\_\_\_\_\_\_\_ <iostream>**

**using namespace std;**

**int main()\_\_**

 cout << "Introduction to C++" << endl; cout << "Enjoy the Quiz" << endl;  **return 0;**

## Overview of the Lecture

- Writing a Basic C++ Program
- Understanding Errors
- Comments, Keywords, Identifiers, Variables
- Operators
- Control Structures
- Functions in C++
- Classes and Objects
- Arrays
- Inheritance
- Pointers
- Working with Files

#### **All the concepts are accompanied by examples.**

# Warnings, Errors and Bugs

- Compile-time warnings
	- Diagnostic messages
- Compile-time errors
	- Typographical errors: cuot , \$include
- Link-time errors
	- Missing modules or library files
- Run-time errors
	- Null pointer assignment
- Bugs
	- Unintentional functionality

#### Find the Error: myError.cc

- **#include <iostream>**
- **using namespace std;**
- **int main(){**

**}**

cout << "Find the error" << endl **retrun 0;**

## Error Message (compile-time error)

login4\$ g++ -o myError myError.cc myError.cc: In function `int main()': myError.cc:7: error: expected `;' before "retrun"

login4\$ icpc -o myError myError.cc myError.cc(7): error: expected a ";" retrun 0;  $\sim$ 

compilation aborted for myError.cc (code 2)

### Find the Error: myError.cc

```
#include <iostream>
using namespace std;
int main(){
 cout << "Find the error" << endl;
 retrun 0;
```
**}**

## Error Message (compile-time error)

login4\$ g++ -o myError3 myError3.cc myError3.cc: In function `int main()': myError3.cc:7: error: `**retrun**' was not declared in this scope

myError3.cc:7: error: expected `;' before numeric constant

### Find the Error: myError2.cc

**#include < iostream > using namespace std; int main(){** cout << "Find the error" << endl; **retrun 0;**

**}**

## Error Message (compile-time error)

login4\$ g++ -o myError2 myError2.cc myError2.cc:1:22**: iostream** : No such file or directory

myError2.cc: In function `int main()':

myError2.cc:6: error: `cout' was not declared in this scope

myError2.cc:6: error: `endl' was not declared in this scope

```
login4$ icpc -o myError2 myError2.cc 
myError2.cc(1): catastrophic error: could not open 
source file " iostream "
   #include < iostream >
```
compilation aborted for myError2.cc (code 4)

 $\mathcal{L}$  and  $\mathcal{L}$  and  $\mathcal{L}$  and  $\mathcal{L}$ 

## Overview of the Lecture

- Writing a Basic C++ Program
- Understanding Errors
- Comments, Keywords, Identifiers, Variables
- Operators
- Control Structures
- Functions in C++
- Classes and Objects
- Arrays
- Inheritance
- Pointers
- Working with Files

#### **All the concepts are accompanied by examples.**

### Comments and New Line: rules.cc

```
/*
 * rules.c
 * this is a multi-line comment
 */
#include <iostream>
using namespace std;
int main(){
   cout << "Braces come in pairs.";
   cout << Comments come in pairs.";
   cout << "All statements end with semicolon.";
   cout << "Every program has a main function.";
   return 0;
}
```
### Output of rules.cc

**Braces come in pairs.Comments come in pairs.All statements end with a semicolon.Every program must have a main function.**

Output looks odd! We want to see a new line of text for every cout statement.

## Comments and New Line: rules.cc

```
/*
 * rules.cc
 * this is a multi-line comment
 \star /
#include <iostream>
using namespace std;
int main(){
  /* notice the usage of endl - \n can also be used */ cout << "Braces come in pairs." << endl;
   cout << "Comments come in pairs." << endl;
   cout << "All statements end with semicolon." << endl;
   cout << "Every program has a main function." << endl;
   return 0;
}
```
//this is how single line comments are specified

### Output of rules.c

**Braces come in pairs. Comments come in pairs. All statements end with a semicolon. Every program must have a main function.** 

The output looks better now!

## Some C++ Language Keywords

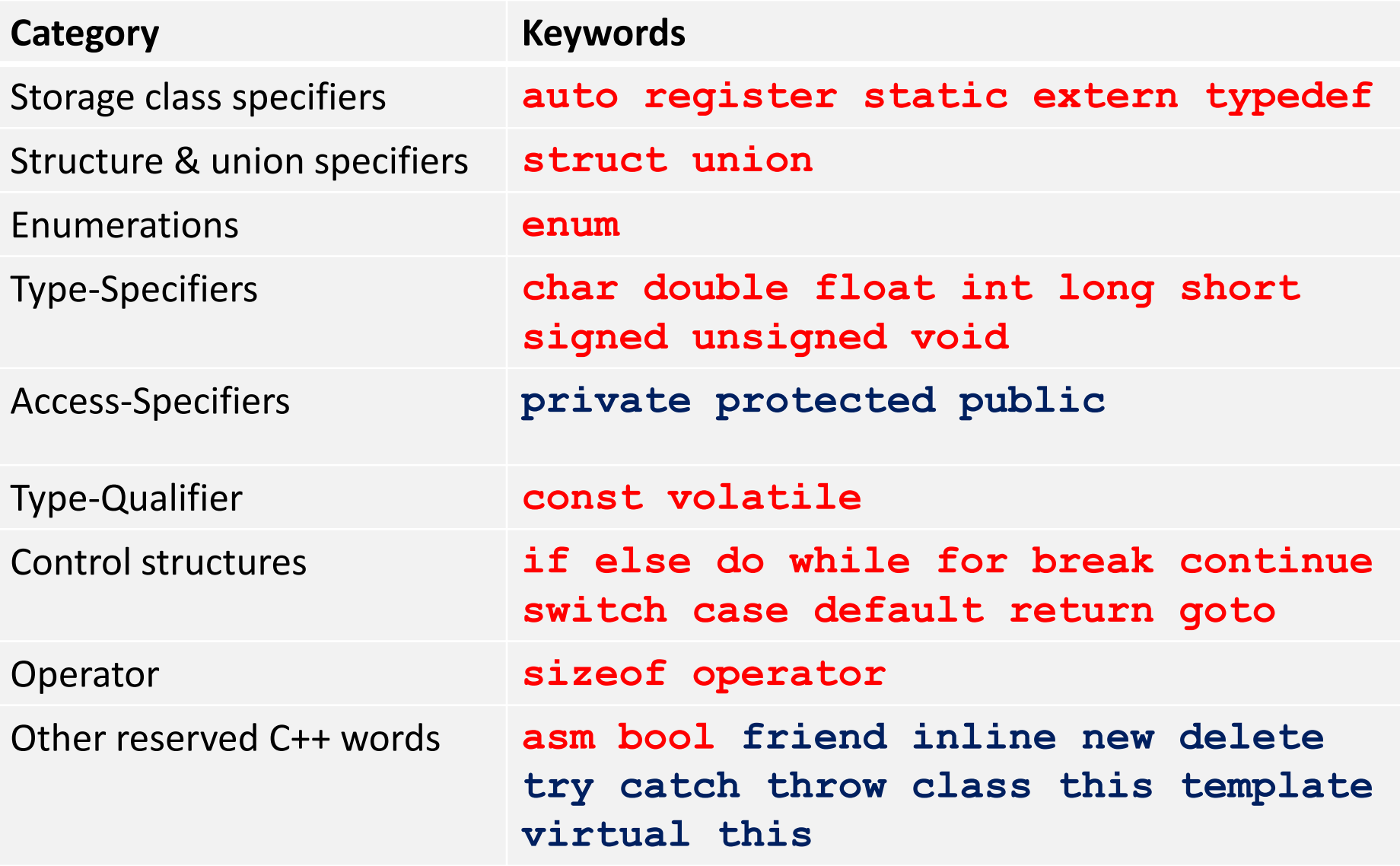

## Variables

- Information-storage places
- Compiler makes room for them in the computer's memory
- Can contain string, characters, numbers *etc.*
- Their values can change during program execution
- All variables should be declared before they are used and should have a data type associated with them

# Data Types

- Data types tell about the type of data that a variable holds
- Categories of data types are:
	- **Built-in: char double float long short signed unsigned void int**
	- **User-defined: struct union class enum**
	- **Derived: array function pointer**
- We have already seen an example code in which an integer data type was used to return value from a function: **int main()**
- Compiler-dependent range of values associated with each type
	- Example: an integer can have a value in the range
	- **–32768** to **32767** on a 16-bit computer or
	- **–2147483647** to **2147483647** on a 32-bit computer

## Identifiers

- Each variable needs an identifier (or a name) that distinguishes it from other variables
- A valid identifier is a sequence of one or more alphabets, digits or underscore characters
- Keywords cannot be used as identifiers

## Variable Declaration

- Declaration is a statement that defines a variable
- Variable declaration includes the specification of data type and an identifier. Example:

 **int number1;**

 **float number2;**

• Multiple variables can be declared in the same statement

 **int x, y, z;**

- Variables can be signed or unsigned
- Signed types can represent both positive and negative values, whereas unsigned types can only represent positive values **signed double temperature;**

#### Reading Keyboard Input: readInput1.cc

```
#include <iostream>
using namespace std;
int main(){
   int number1;
   int number2;
   int sum;
   cout << "Enter first integer: ";
   cin >> number1;
  cout << "Enter the second integer: ";
   cin >> number2;
  sum = number1 + number2; cout << "The sum of two numbers is: " << sum << endl;
   return 0;
}
                                 Output
                                 Enter first integer: 1
                                 Enter the second integer: 2
```
Sum of two numbers is: 3

#### Understanding readInput1.cc

```
#include <iostream>
using namespace std;
int main(){
   int number1;
   int number2;
   int sum;
 cout << "Enter first integer: ";
l_{\text{...}}cin >> number1;
  cout << "Enter the second integer: ";
   cin >> number2;
  sum = number1 + number2; cout << "Sum of two numbers is: " << sum << endl;
   return 0;
                         This is a variable declaration. It provides 
                         storage for the information you enter. 
                                            This is input statement that 
                                             causes the program to wait 
                                            till the input is entered
```
**cin** is the predefined object in C++ that corresponds to the standard input stream and >> operator is extraction operator

**}**

## Variable Initialization

- A variable can be assigned value at the time of its declaration by using assignment operator or by constructor initialization
	- $-$  int  $x = 10$ ;
	- **int x (0);**
- More examples
	- **int x = 10;**
	- **char x = 'a';**
	- **double x =** 22250738585072014.e23**;**
	- **float x = 10.11;**
- **void** cannot be used to declare a regular variable but can be used as a return type of a function or as an argument of a function
- Variables can also be assigned values as : **cin >> myName;**

# Scope of Variables

- A variable can be either of global or local scope
	- Global variables are defined outside all functions and they can be accessed and used by all functions in a program file
	- A local variable can be accessed only by the function in which it's created
- A local variable can be further qualified as **static**, in which case, it remains in existence rather than coming and going each time a function is called

– **static int x = 0;**

• A **register** type of variable is placed in the machine registers for faster access – compilers can ignore this advice

– **register int x;**

#### Constants and Constant Expressions

• The value of a constant never changes

– **const double e = 2.71828182;**

- Macros
	- **#define MAXRECORDS 100**
	- In the code, identifiers (**MAXRECORDS**) are replaced with the values (**100**)
	- Helps to avoid hard-coding of values at multiple places
- Expressions containing constants are evaluated at compiletime
	- Example: **char records[MAXRECORDS + 1];**
	- Can be used at any place where constants can be used
- Enumeration is a list of constant values
	- **enum boolean {***NO , YES};*

## Overview of the Lecture

- Writing a Basic C++ Program
- Understanding Errors
- Comments, Keywords, Identifiers, Variables
- Operators
- Control Structures
- Functions in C++
- Classes and Objects
- Arrays
- Inheritance
- Pointers
- Working with Files

#### **All the concepts are accompanied by examples.**
### Some Operators Common in C & C++

- Arithmetic:  $+, -, /, *, %$ ,  $++, --, =$
- Relational:  $a == b$ ,  $a != b$ ,  $a > b$ ,  $a < b$ ,  $a >= b$ ,  $a <= b$
- Logical: la, a && b, a || b
- Member and Pointer: a[], \*a, &a, a->b, a.b
- Others: **sizeof**
- Bitwise:  $\alpha$ , a&b, a|b, a^b, a<<br/>b, a>>b
- More about operators and precedence: <http://www.cplusplus.com/doc/tutorial/operators/>

## Parentheses and Precedence: checkParentheses.cc

```
#include <iostream>
using namespace std;
int main(){
 int total;
 //multiplication has higher precedence than subtraction
 total=100 - 25 * 2;cout << "The total is: " << total << endl;
 //parentheses make a lot of difference!
 total=(100-25)*2;cout << "The total is: " << total << endl;
 return 0;
}
```
#### **Output:**

The total is: \$50 The total is: \$150

## Operators in C++ But Not in C

- Scope resolution operator **::**
- Pointer-to-member declarator **::\***
- Pointer-to-member operator **->\***
- Pointer-to-member operator **.\***
- Memory Release operator **delete**
- Line feed operator **endl**
- Memory allocation operator **new**
- Field width operator **setw**
- Insertion operator **<<**
- Extraction operator **>>**

# Operator Overloading

- C++ allows to provide new definitions to some of the built-in operators
- This is called operator overloading.
- Example, the built-in definition of **<<** operator is for shifting bits but it is overloaded in iostream. h to display values of various data types

### Using **sizeof** & **::** operator: testSize.cc

**#include <iostream> int main(){ char c; int x;** std::cout << "Size of c is: "<< **sizeof(c) <<" bytes.\n";** std::cout << "Size of x is: "<< **sizeof(x) <<" bytes.\n"; return 0; }**

#### **Output:**

Size of c is 1 bytes

Size of x is 4 bytes

### Using **sizeof** & **::** operator: testSize.cc

**#include <iostream> int main(){ char c; int x; std::cout** << "Size of c is: "<< **sizeof(c) <<" bytes.\n";** std::cout << "Size of x is: "<< **sizeof(x) <<" bytes.\n"; return 0; }** *Note:* **using namespace std;** *is missing Note:* **std::cout** *is used instead of* **cout** *Note:* **sizeof** *operator is useful for finding byte* 

*sizes of variables* 

## Overview of the Lecture

- Writing a Basic C++ Program
- Understanding Errors
- Comments, Keywords, Identifiers, Variables
- Operators
- Control Structures
- Functions in C++
- Classes and Objects
- Arrays
- Inheritance
- Pointers
- Working with Files

### **All the concepts are accompanied by examples.**

## Control Structures

- **Sequence Structure** is a sequence of statements
- **Selection Structure** used for branching
- **Loop Structure** used for iteration or repetition

## Conditional Expressions

• Use **if-else** or ternary operator (**?:**)

```
if (a > b) {
  z = a;} else {
 z = b;
}
z = (a > b) ? a : b ; //z = max (a, b)
```
### **If-else:** Logical Expressions

**if(temp > 75 && temp < 80){** cout << "It's nice weather outside\n"; **}**

**if (value == 'e' || value == 'n' ){** cout << **"Exiting the program.\n";**

**} else {**

**}**

cout << **"\nIn the program.\n";**

## Decision Making, Multi-Way Decisions

• Decisions are expressed by **if-else** where the **else** part is optional

```
if (expression)
      statement1
else
      statement2
```
• Multi-way decisions are expressed using **else-if** statements

```
if (expression1)
      statement1
else if (expression2)
      statement2
else
      statement3
```
## Multi-Way Decision

- The **switch** statement is a multi-way decision
- It tests whether an expression matches one of a number of constant integer values, and branches accordingly

```
switch (expression){
   case const-expression1: statements1
   case const-expression2: statements2
   default: statements3
}
```
### Multi-Way Decision Example: multiWay1.cc

**char c; //other code** cin >> c **; if(c == '1')** cout << "Beverage\nThat will be \$8.00\n"; **else if(c == '2')** cout << "Candy\nThat will be \$5.50\n"; **else if(c == '3')** cout << "Hot dog\nThat will be \$10.00\n"; **else if(c =='4')** cout << "Popcorn\nThat will be \$7.50\n" ; **else{** *If multiple statements depend upon a condition, use { }*'cout  $\lt\lt$  "That is not a proper selection. \n"; cout << "I'll assume you're just not hungry.\n"; cout << "Can I help whoever's next?\n"; **}** *the character read from the keyboard is stored in variable c*

**//This is just a code snippet. For complete program, see file multiWay1.cc**

## Output of multiWay1.cc

Please make your treat selection:

- 1 Beverage.
- 2 Candy.
- 3 Hot dog.
- 4 Popcorn.
- 3 <enter>

Your choice: Hot dog That will be \$10.00

### Multi-Way Decision Example: multiWay2.cc

```
\text{cin} \gg \text{c};
switch(c){
case '1':
   cout << "Beverage\nThat will be $8.00\n";
 break;
Note the usage of break
case '2':
  cout \langle\langle "Candy\nThat will be $5.50\n";
   break;
case '3':
   cout << "Hot dog\nThat will be $10.00\n";
   break;
case '4':
   cout << "Popcorn\nThat will be $7.50\n";
   break;
default:
Note the default case without breakcout \lt\lt "That is not a proper selection. \n";
   cout << "I'll assume you're just not hungry.\n";
  cout << "Can I help whoever's next?\n";
}
```
#### **//This is just a code snippet. For complete program, see file multiWay2.c**

### Loops

- For repeating a sequence of steps/statements
- The statements in a loop are executed a specific number of times, or until a certain condition is met
- Three types of loops
	- **for**
	- **while**
	- **do-while**

## **for** Loop

**for** (start\_value; end\_condition; stride) statement;

**for** (start\_value; end\_condition; stride) { statement1; statement2; statement3;

}

## **for** Loop Example: forLoop.cc

```
#include <iostream>
using namespace std;
int main(){
  int i;
   for(i= 0; i<=10; i=i+2){
     cout << "What a wonderful class!\n";
  }
   return 0;
}
```
Output:

- What a wonderful class!
- What a wonderful class!
- What a wonderful class!
- What a wonderful class!
- What a wonderful class!
- What a wonderful class!

## **while** Loop

• The while loop can be used if you don't know how many times a loop should run

```
while (condition_is_true){
     statement (s);
```
### **}**

- The statements in the loop are executed till the loop condition is true
- The condition that controls the loop can be modified inside the loop (this is true in the case of **for** loops too!)

### **while** Loop Example: whileLoop.cc

```
#include <iostream>
using namespace std; 
int main(){
   int counter, value;
  value = 5;
  counter = 0;
   while ( counter < value){
     counter++;
     cout << "counter value is: " << counter << endl;
   }
   return 0;
}
```
#### Output:

```
counter value is: 1
counter value is: 2
counter value is: 3
counter value is: 4
counter value is: 5
```
## **do**-**while** Loop

• This loop is guaranteed to execute at least once

```
do{
 statement (s);
}
while(condition is true);
```
### **do**-**while** Example: doWhile.cc

```
#include <iostream>
using namespace std;
int main(){
   int counter, value;
  value = 5;
  counter = 0;
   do{
     counter++;
     cout << "counter value is: " << counter << endl;
 }while ( counter < value);
Note the ; at end of loop return 0;
```
**Output same as that of the while loop program shown earlier**

}

## Keyword: **break**

• **break** is the keyword used to stop the loop in which it is present

```
for(i = 10; i > 0; i = i-1){
      cout << i << endl;
      if (i < 5){
        break;
 }
 }
Output:
10
9
8
7
6
5
4
```
## **continue** Keyword : myContinue.cc

- continue is used to skip the rest of the commands in the loop and start from the top again
- The loop variable must still be incremented though

```
#include <iostream>
using namespace std;
int main(){
   int i;
  i = 0; while ( i < 20 ){
    i++; continue;
    cout << "Nothing to see\n";
   }
   return 0;
}
The cout statement is skipped, therefore no output on screen.
```
## Overview of the Lecture

- Writing a Basic C++ Program
- Understanding Errors
- Comments, Keywords, Identifiers, Variables
- Operators
- Control Structures
- Functions in C++
- Classes and Objects
- Arrays
- Inheritance
- Pointers
- Working with Files

### **All the concepts are accompanied by examples.**

# Functions in C++ Language

- Functions are self-contained blocks of statements that perform a specific task
- Written once and can be used multiple times
	- Promote code reuse
	- Make code maintenance easy
- Two types of functions
	- Standard Library
	- User-Defined
- Like operators, C++ functions can be overloaded too

## Standard Functions

- These functions are provided to the user in library files
- In order to use the functions, the user should include the appropriate library files containing the function definition
- For example, following functions are available through the math library named <cmath>
	- **ceil(x)**
	- **cos(x)**
	- **exp(x)**
	- **log(x)**
	- **floor(x)**
- All these functions take double values

## Standard Function Example: mathExample1.cc

```
#include <iostream>
#include <cmath>
Note that the math library is included
using namespace std;
int main(){
   double x = 0;
   cout << "Enter a double value\n";
  \text{cin} \gg x:
  cout <<"Square root of " << x << " is " << sqrt(x);
  cout << "\nLog of " << x << " is " << log(x) << endl;
   return 0;
}
Output
                                  Standard functions available 
Enter a double value through math library
2.0
Square root of 2 is 1.41421
Log of 2 is 0.693147
```
### User-Defined Function: myFunction1.cc

```
#include <iostream>
 using namespace std;
Defining the function add
void add(){
    int a, b, c;
    cout << "\n Enter Any 2 Numbers : ";
   cin \gg a \gg b:
   c = a + b;cout << "\n Addition is : " << c;
 }
 int main(){
 add(); <--- Invoking the function add twice
    add();
    return 0;
 }
                           that does not return any 
                          value - void
                              Output:
                              Enter Any 2 Numbers : 1 2
                              Addition is : 3
                              Enter Any 2 Numbers : 4 5
                              Addition is : 9
```
### Function Prototype: myPrototype.cc

**#include <iostream>**

**using namespace std;**

void add(); <--- useful when the function is invoked *Function Prototype or Declaration: before its definition is provided*

**int main(){** add();  $\longleftarrow$ --Invoking the function add add(); **return 0;**

```
}
void add(){
Function Definition
   int a, b, c;
  cout << "\n Enter Any 2 Numbers : ";
  cin \gg a \gg b;
  c = a + b;
   cout << "\n Addition is : " << c;
}
            Output is same as that of myFunction.cc
```
# Categories of Functions

- Functions that take no input, and return no output
- Functions that take input and use it but return no output
- Functions that take input and return output
- Functions that take no input but return output

# Sending Input Values To Functions

- Determine the number of values to be sent to the function
- Determine the data type of the values that needs to be sent
- Declare variables having the determined data types as an argument to the function
- Use the values in the function
- Prototype the function if its definition is not going to be available before the place from where it is invoked
- Send the correct values when the function is invoked

### Passing Values to Functions: passValue1.cc

```
#include <iostream>
using namespace std;
void add(int a, int b){
   int c;
  c = a + b;
   cout << "\n Addition is : " << c;
}
int main(){
  int a, b;
   cout << "\n Enter Any 2 Numbers : ";
   cin >> a >> b;
  add(a, b);
Actual Parameters: a, b
  return 0;
}
                    Formal Parameters: a, b
```
**Note: The variables used as formal and actual parameters can have different names.**

```
Passing Values to Functions: passValue2.cc
#include <iostream>
#include <cstdlib>
using namespace std;
void add(int a, int b){
   //code same as in passValue1.cc
}
int main(int argc, char *argv[]){
 int a, b;
 if ( argc != 3 ){
   cout << "\nInsufficient num. of arguments.\n";
  cout << "\nUsage:" << argv[0] << " <firstNum> <secondNum>";
 }else{
     a = atoi(argv[1]);
     b = atoi(argv[2]);
    add(a, b);}
 return 0;
```
**}**

## Code Snippet From passValue2.cc

```
int main(int argc, char *argv[]){
 int a, b;
 if ( argc != 3 ){
   cout << "\nInsufficient num. of arguments.\n";
  cout << "\nUsage:" << argv[0] << "<firstNum> <secondNum>";
 }else{
    a = atoi(ary[1]);b = \text{atoi}(\text{arqu}[2]);
    add(a, b);}
 return 0;
}
                Notice that main has two arguments
                             argv[1] holds the first number 
                              typed-in at the command-line. 
                              Notice the atoi function.
                       argc is the argument count
   The atoi function converts the keyboard input, which
```

```
is a string, into integer.
```
## Passing Values to Functions: passValue3.cc (1)

```
#include <iostream>
#include <cstdlib>
using namespace std;
int add(int a, int b){
Notice the return type int c;
  c = a + b;
 return c;
Return value: c
}
```
…
### Passing Values to Functions: passValue3.cc (2) **…**

```
int main(int argc, char *argv[]){
 int a, b, c;
if ( argc != 3 ){
   cout << "\nInsufficient num. of arguments.\n";
 cout << "\nUsage:" << argv[0]<<" <firstNum> <secondNum>";
 }else{
     a = atoi(argv[1]);
     b = atoi(argv[2]);
    c = add(a, b); \leftarrow--------
     cout << "\n Addition is : " << c;
 }
return 0;
}
                              Value returned from add is 
                                stored in c
                                    String to integer 
                                   conversion
```
### Passing Values to Functions: passValue3.cc

• Output:

Enter Any 2 Numbers : 5 6 Addition is : 11 a is: 5, b is: 6

**Note that the values of** a **and** b **remain same before and after the function add is called.**

**More about functions on later slides**

### Function Overloading (or Polymorphism)

- Overloading refers to the use of same thing for different purposes
- Function overloading means that we can use the same function name to create functions that perform a variety of different tasks
- The function names are same but the signature is different that is, different return type, different argument lists
- Example

```
int add(int a, int b);
int add(int a, int b, int c);
double add(double a, double b);
```
## Function Overloading Example: fctOverloading.cc (1)

**#include <iostream> using namespace std;**

### //overloading volume

**}**

…

**int volume (int);** //prototype declaration **double volume (double, double);** //prototype declaration **double volume (double, double, double);** //prototype decl.

**int main(){** cout << "cube vol: "<< volume(10) << endl; cout << "cylinder vol: " << volume(2.5, 8.5) << endl; cout << "cuboid vol: " << volume(100.5, 75.5, 15.5)<<"\n"; **return 0;**

## Function Overloading Example: fctOverloading.cc (2)

```
…
//volume of a cube
int volume(int s){
   return s*s*s;
} 
//volume of a cylinder
double volume(double r, double h){
   return (3.14519 * r * r * h);
}
//rectangular box or cuboid
double volume(double l, double b, double h){
   return (l*b*h);
}
                                     Output
                                     cube vol: 1000
                                     cylinder vol: 167.088
                                     cuboid vol: 117610
```
## Function Templates

- If the program logic and operations are identical for each data type, overloaded functions can be written more compactly using function templates
- A single function template definition is written
- By a single function template, you can define the whole family of overloaded functions

### Function Templates: fctTemplate.cc (1)

```
#include <iostream>
using namespace std;
template <class T>
T maximum(T value1, T value2, T value3){
  T maxValue = value1;
   if (value2 > maxValue){
    maxValue = value2;
   }
   if(value3 > maxValue){
    maxValue = value3;
   }
   return maxValue;
}
```
…

### Function Templates: fctTemplate.cc (2)

**…**

```
int main(){
   int val1, val2, val3;
   double val4, val5, val6;
  cout \lt\lt "\nEnter three integer values\n";
  cin \gg vall \gg vall \gg vall:
   cout << "Maximum integer value is: "<< maximum(val1,val2,val3);
   cout << "\nEnter three double values\n";
  cin \gg val4 \gg val5 \gg val6;
   cout <<"Maximum double value is: "<< maximum(val4,val5,val6);
   return 0;
}
```
### Function Templates: fctTemplate.cc (3)

Output:

Enter three integer values 2 3 4 Maximum integer value is: 4 Enter three double values 2.1 3.1 1.1 Maximum double value is: 3.1

# Two New Types of Functions

- C++ introduces two new types of functions
	- **friend** function
	- **virtual** function
- They are defined to handle some specific tasks related to class objects
- We will skip their discussion in today's lecture

# Overview of the Lecture

- Writing a Basic C++ Program
- Understanding Errors
- Comments, Keywords, Identifiers, Variables
- Operators
- Control Structures
- Functions in C++
- Classes and Objects
- Arrays
- Inheritance
- Pointers
- Working with Files

### **All the concepts are accompanied by examples.**

# Classes and Objects

- A Class is a user-defined data type for holding data and functions
- Classes are declared using the keyword **class**

```
class class_name{
   access_specifier1:
      member1;
  access_specifier2:
      member2;
}
```
*An access-specifier is one of the following three keywords:*  **private, public, protected**

• An object is an instantiation of a class

**int number1; class\_name object\_name;** *data type variable*

Example: cout *is an object of class* ostream

## Class Example: gradeBook1.cc

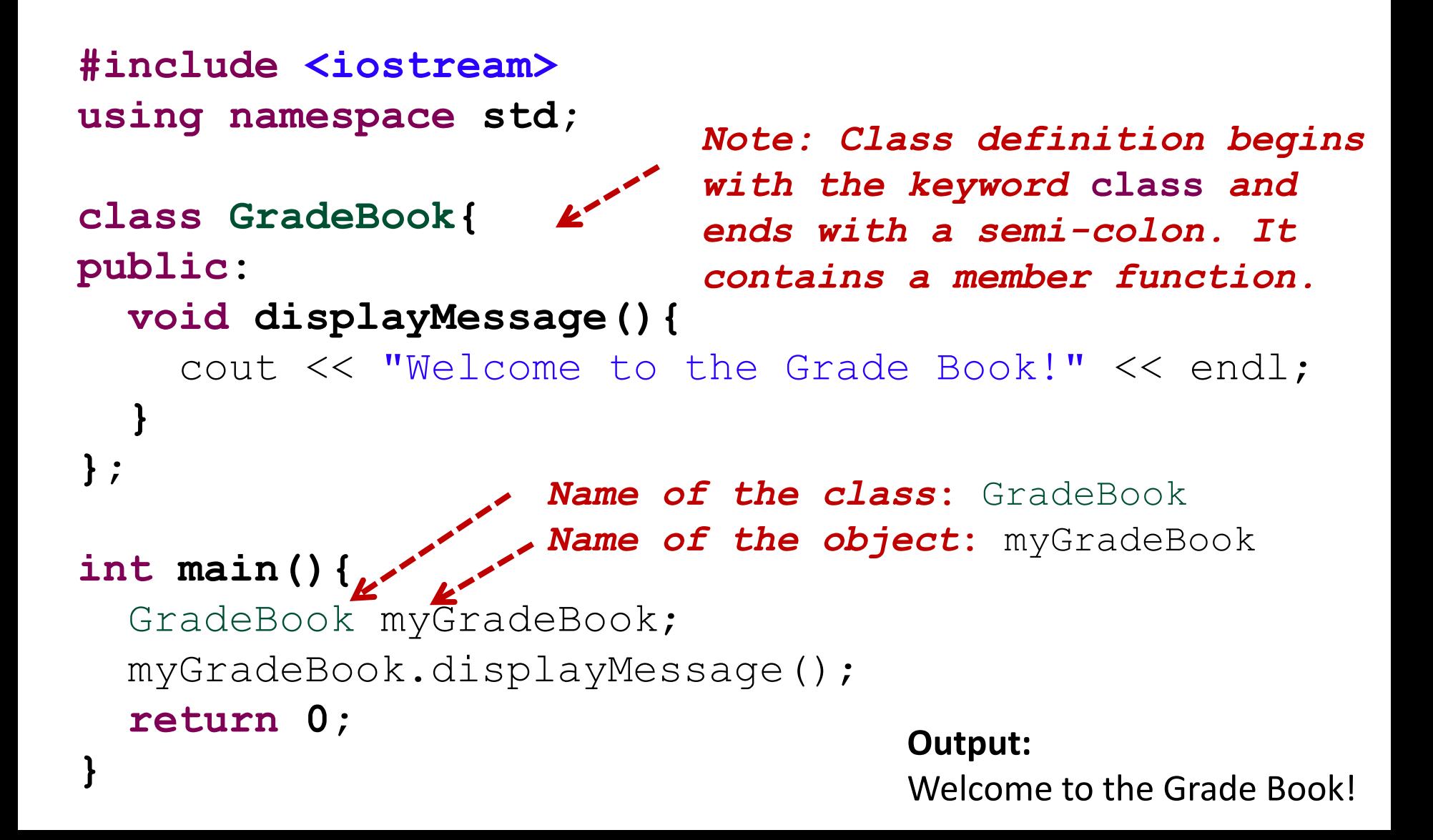

## Class Example: gradeBook2.c (1)

```
#include <iostream>
#include <string>
using namespace std;
class GradeBook{
public:
 void displayMessage(string nameOfCourse){
   cout <<"Welcome to Grade Book for " << nameOfCourse << "!\n";
 }
};
int main(){
```
 string nameOfCourse; GradeBook myGradeBook; cout << "Enter the course name" << endl;  **getline(cin, nameOfCourse);** myGradeBook.displayMessage(nameOfCourse); **return 0;**

**}**

# Class Example: gradeBook2.c (2)

### **Output:**

Enter the course name

CS101 Introduction to C++

Welcome to the Grade Book for CS101 Introduction to C++!

#### *Note:*

*To obtain the course name, we did not use* 

**cin >> nameOfCourse;**

*This is because reads the input until the first white-space character is reached. Thus* **cin** *will only read* CS101*. Therefore we used the following function that reads the input stream till it encounters a newline character:*

**getline(cin, nameOfCourse);**

# Notes Regarding Access-Specifiers

- **public** members can be accessed from outside the class also
- **private** data members can be only accessed from within the class
- **protected** data members can be accessed by a class and its subclass
- By default, access-specifier is **private**

## Constructor & Destructor

- Every time an instance of a class is created the constructor method is called
- The constructor has the same name as the class and it doesn't return any type
- The destructor's name is defined in the same way as a constructor, but with a  $\sim$  in front
- The compiler provides a default constructor if none is specified in the program

### Constructor & Destructor: constDest.cc (1)

```
#include <iostream>
using namespace std;
class Point{
public:
   int x;
   int y;
  Point(){
     cout << "Default Constructor" << endl;
   }
  ~Point(){
     cout << "Default Destructor" <<endl;
   }
```
### Constructor & Destructor: constDest.cc (2)

**int main(){** Point p;  $p. x = 10;$  $p \cdot y = 20;$  cout << "Value of class varibales x and y: "; cout  $\lt\lt p.x \lt\lt "$ , "  $\lt\lt p.y$ ; cout << endl; **return 0;** }

#### **Output:**

Default Constructor Value of class varibales x and y: 10, 20 Default Destructor

# Overview of the Lecture

- Writing a Basic C++ Program
- Understanding Errors
- Comments, Keywords, Identifiers, Variables
- Operators
- Control Structures
- Functions in C++
- Classes and Objects
- Arrays
- Inheritance
- Pointers
- Working with Files

### **All the concepts are accompanied by examples.**

## Arrays

- An array is a multivariable
- It allows you to store many different values of same data type in a single unit and in a contiguous memory locations
- You can have arrays of objects as well
- Arrays are declared just like other variables, though the variable name ends with a set of square brackets
	- **int myVector[3];**
	- **int myMatrix[3][3];**

### Arrays Example: arrayExample.cc

```
#include <iostream>
using namespace std;
int main(){
   int i;
   int age[4];
  age[0]=23; \leftarrow ----
  aqe[1]=34;age[2] = 65;age[3] = 74; for(i=0; i<4; i++){
    cout <<"Element: "<< i <<" Value of age: "<< age[i] <<"\n";
   }
   return 0;
}
Output:
Element: 0 Value of age: 23
Element: 1 Value of age: 34
Element: 2 Value of age: 65
Element: 3 Value of age: 74
                            Note: The number in the square 
                            brackets is the position number 
                            of a particular array element. 
                            The position numbers begins at 0
```
# Overview of the Lecture

- Writing a Basic C++ Program
- Understanding Errors
- Comments, Keywords, Identifiers, Variables
- Operators
- Control Structures
- Functions in C++
- Classes and Objects
- Arrays
- Inheritance
- Pointers
- Working with Files

### **All the concepts are accompanied by examples.**

# Class Inheritance

- New classes can be defined in terms of existing classes
- When a subclass inherit from a parent class, it includes the definitions of all the data and operations that the parent class defines
- Objects that are instances of a subclass will contain all data defined by the subclass and its parent classes
- Objects of a subclass are able to perform all operations defined by the subclass and its parents.

### Inheritance Example: inherit1.cc (1)

```
#include <iostream>
using namespace std;
class Mother {
  public:
    Mother (){
     cout << "Mother: no parameters\n";
     }
    Mother (int a){
      cout << "Mother: int parameter\n";
 }
};
class Daughter : public Mother {
  public:
     Daughter (int a){
      cout << "Daughter: int parameter\n\n";
 }
```
};

### Inheritance Example: inherit1.cc (2)

```
class Son : public Mother {
   public:
     Son (int a): Mother (0){
     cout << "Son: int parameter\n\n";
     }
     Son(){
      cout <<"none";
     }
};
```
#### **int main () {**

}

```
Daughter Cynthia (0);
Son Daniel(0);
 Son none;
 return 0;
```
#### **Output:**

Mother: no parameters Daughter: int parameter

Mother: int parameter Son: int parameter

Mother: no parameters none

# Overview of the Lecture

- Writing a Basic C++ Program
- Understanding Errors
- Comments, Keywords, Identifiers, Variables
- Operators
- Control Structures
- Functions in C++
- Classes and Objects
- Arrays
- Inheritance
- Pointers
- Working with Files

### **All the concepts are accompanied by examples.**

## Pointers

- A pointer is a variable that stores an address in memory address of other variable or value
- For instance, the value of a pointer may be 42435. This number is an address in the computer's memory which is the start of some data
- We can dereference the pointer to look at or change the data
- Just like variables, you have to declare pointers before you use them
- The data type specified with pointer declaration is the data type of the variable the pointer will point to

# Revisiting Variable Declaration

• Consider the declaration

**int i = 3;**

- This declaration tells the C compiler to:
	- Reserve space in memory to hold the integer value
	- Associate the name **i** with this memory location
	- Store the value **3** at this location

**i Location name**

$$
\boxed{3 \leftarrow}
$$

**6485 Location number (Address)**

# 'Address of' Operator

```
#include <iostream>
using namespace std;
int main(){
 int i=3;
 cout \langle\langle "\nAddress of i = " \langle\langle &i;
 cout \langle \langle "\nValue of i = " \langle \langle i;
 return 0;
}
Output:
Address of i = 0x22ff0cValue of i = 3& operator is 
                                               'address of 
                                               operator'
                                     Note:
                                      &i Returns the 
                                     address of variable i
```
### 'Value at Address' Operator

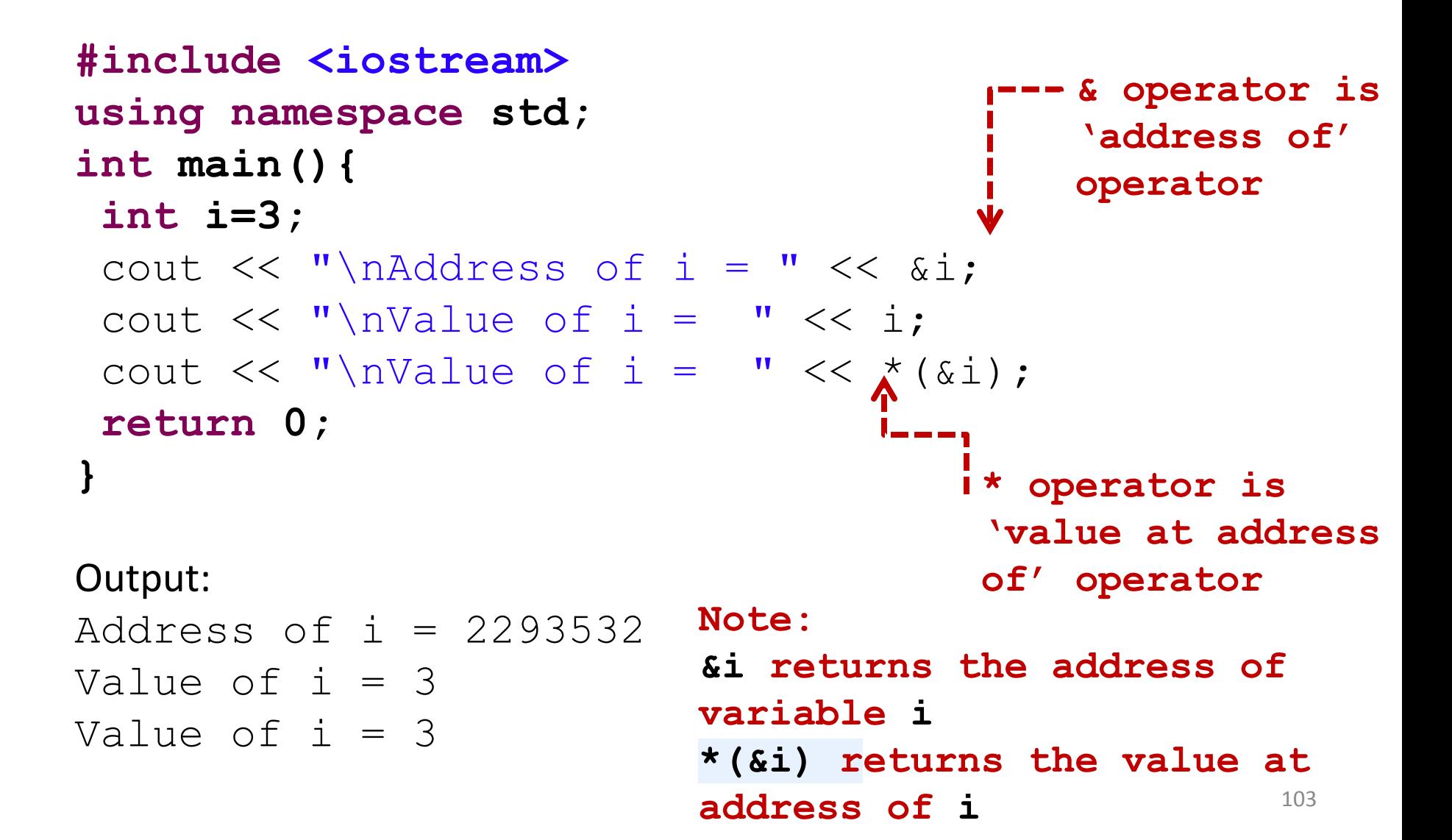

# Summary of Pointers

• Declaring a pointer

**int\* myIntPtr;** 

- Getting the address of a variable **int value = 3;**  $myIntPtr =  $&value$$
- Dereferencing a pointer

 $*$ myIntPtr = 2;

### Pointers Example: ptrExample.cc

```
#include <iostream>
using namespace std;
int main(){
```
- **int myValue;**
- **int \*myPtr;**

```
myValue = 15;
```

```
myPtr = \&myValue; cout << "myValue is equal to " << myValue <<endl;
*myPtr = 25;
 cout << "myValue is equal to : " << myValue <<endl;
```
}

### Output:

```
myValue is equal to : 15
myValue is equal to : 25
```
## Pointers and Arrays

• The square-bracket array notation is a short cut to prevent you from having to do pointer arithmetic

```
char array[5]; 
array[2] = 12;
```
**array** is a pointer to **array[0]**

 $array[2] = 12;$  is therefore equivalent to \*  $(\text{array}+2) = 12;$ 

### Passing Address to Function: passValue4.cc

```
#include <iostream>
using namespace std;
int addUpdate(int *a, int *b){
   int c;
  c = *a + *b;
  cout << "Addition is : " << c <<endl;
  *a = c:
  \starb = c;
   return c;
}
int main(){
   int a, b, c;
   cout << "Enter Any 2 Numbers : ";
  cin \gg a \gg b;
  cout \lt\lt "a is: " \lt\lt a \lt\lt ", b is: " \lt\lt b \lt\lt{endl};
c = addUpdate(&a, &b);<-------------- Notice &a, &b
  cout \lt\lt "a is: " \lt\lt a \lt\lt ", b is: " \lt\lt b \lt\lt{endl};
   return 0;
}
                                   Notice the pointer
```
**Note: The values of a and b changed in addUpdate function .**

## Output of passValue4.cc

• Output:

Enter Any 2 Numbers : 2 8 a is: 2, b is: 8 Addition is : 10 a is: 10, b is: 10
# Dynamic Memory Allocation

- C++ enables programmers to control the allocation and deallocation of memory in a program for any built-in type or user-defined type
- This is dynamic memory management and is accomplished by the operators **new** and **delete**
- This operators can be used as a substitute of **malloc** and **free**

**Note: When we use arrays, static memory allocation takes place.**

#### Comparing **malloc/free & new/delete**

```
//Using malloc and free functions
int* ip; 
ip = (int*)malloc(sizeof(int) * 100); 
... 
free((void*)ip); 
//Using new and delete operators
int* ip; 
ip = new int[100]; 
... 
delete ip;
```
#### malloc and free: dynMemAlloc.cc (1)

```
#include <iostream>
```

```
#include <cstdlib>
```

```
using namespace std;
```

```
int main(){
```

```
int numStudents, *ptr, i;
```

```
cout << "Enter the num of students : ";
```

```
cin >> numStudents;
```

```
ptr=(int *)malloc(numStudents*sizeof(int));
```

```
if(ptr== NULL){
```

```
 cout << "\n\nMemory allocation failed!";
```

```
 exit(1);
```

```
}
```
**}**

**. . .**

```
for (i=0; i<numStudents; i++){
```

```
cout \lt\lt "\nEnter the marks of student " \lt\lt i +1 \lt\lt " ";
cin >> *(ptr+i);
```
# dynMemAlloc.cc (2)

```
for (i=0; i<numStudents; i++){
   cout <<"student "<< i+1 <<" has "<< *(ptr + i);
   cout << " marks\n";
 }
return 0;
}
Output:
Enter the num of students : 2
Enter the marks of student_1 21
Enter the marks of student_2 22
student_1 has 21 marks
student_2 has 22 marks
```
 **. . .**

#### new & delete Example: newDelete.cc

```
#include <iostream>
using namespace std;
class myclass {
public:
  myclass() {cout <<"myclass constructed\n";}
   ~myclass() {cout <<"myclass destroyed\n";}
};
```

```
int main () {
   myclass * pt;
   pt = new myclass[3];
   delete[] pt;
   return 0;
}
```
#### **Output:**

myclass constructed myclass constructed myclass constructed myclass destroyed myclass destroyed myclass destroyed

# Overview of the Lecture

- Writing a Basic C++ Program
- Understanding Errors
- Comments, Keywords, Identifiers, Variables
- Operators
- Control Structures
- Functions in C++
- Classes and Objects
- Arrays
- Inheritance
- Pointers
- Working with Files

**All the concepts are accompanied by examples.**

# User-Defined Header Files

- Useful in multi-module, multi-person software development effort
- Save the following code in a file named head.h and don't compile/run it

```
\frac{1}{2} This is my header file named myHead.h */
#ifndef MYHEAD_H_
#define MYHEAD_H_
#define FRIEND 3
#define FOE 5
#define LIMIT 4
                   Header Guards are used in order 
                      to avoid the inclusion of a 
                      header file multiple times
```
**#endif /\* MYHEAD\_H\_ \*/**

#### User-Defined Header Files: testInclude.cc

**#include <iostream>**

**#include "myHead.h" using namespace std; Notice** the quotes around file name

**int main () {**

```
 if (FRIEND < LIMIT && FOE > LIMIT){
 cout << "Go, socialize more!";
 cout << "\nYou have friends less than " << LIMIT <<endl;
 cout << "\nYour foes are greater than " << LIMIT <<endl;
 }
```
**return 0;**

**}**

```
Output:
Go, socialize more!
You have friends less than 4
Your foes are greater than 4
```
# File I/O

• C++ provides the following classes to perform output and input of characters to/from files:

 **ofstream:** Stream class to write on files  **ifstream:** Stream class to read from files  **fstream:** Stream class to both read and write from/to files.

• Objects of these classes are associated to a real file by opening a file as:

open (filename, mode);

## Modes of Files

Mode is an optional parameter with a combination of the following flags – there are few more flags:

- ios::in Open for input operations
- ios::out Open for output operations
- ios::app All output operations are performed at the end of the file

More information:

<http://www.cplusplus.com/doc/tutorial/files/>

#### Write to a file: fileWrite.cc

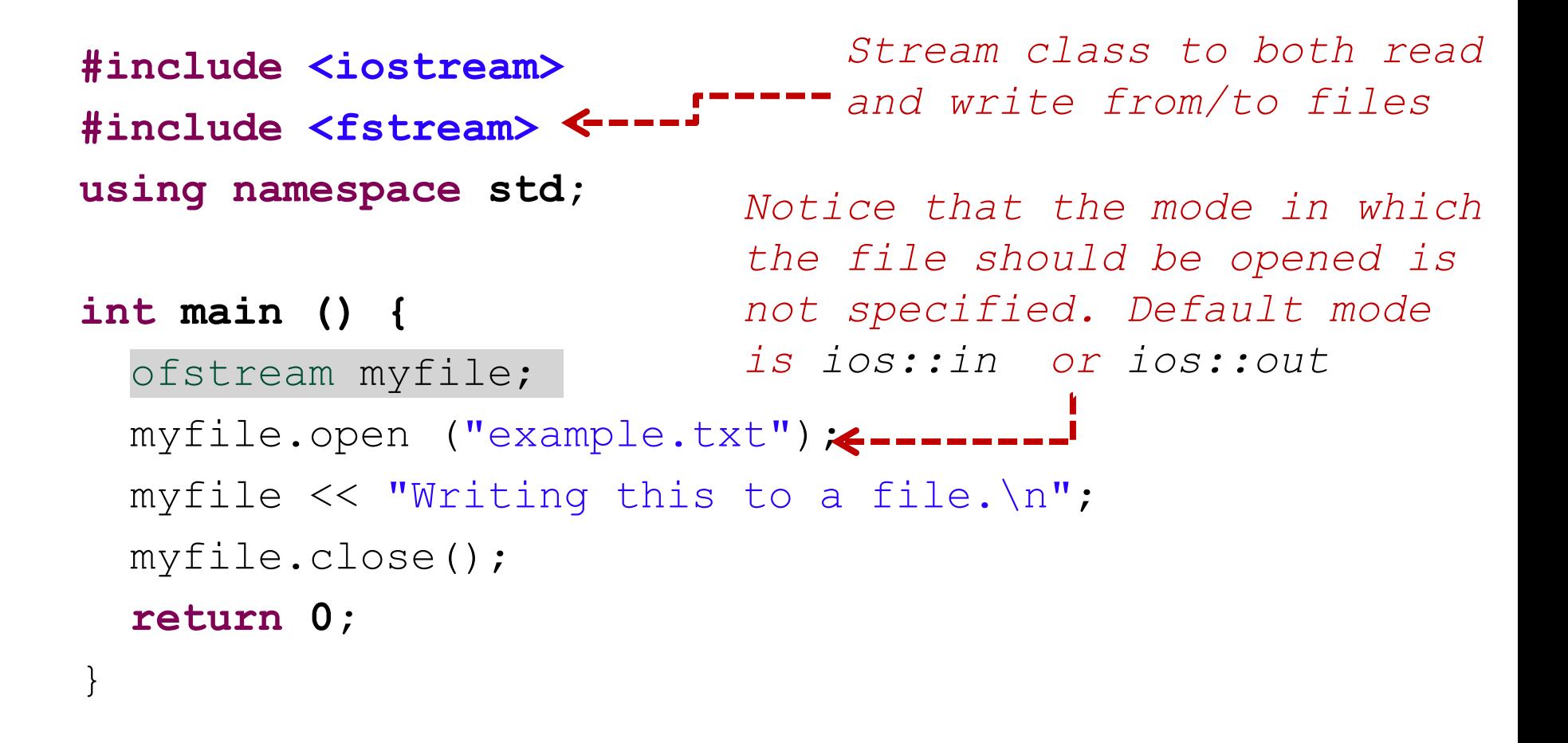

This code creates a file called  $\epsilon$ xample.txt and inserts a sentence into it in the same way we are used to do with  $\text{cut}$ , but using the file stream  $\text{myfile}$  instead.

#### Write to a file: fileAppend.cc

**#include <iostream> #include <fstream> using namespace std;** *Stream class to both read and write from/to files* 

```
int main () {
   ofstream myfile;
  myfile.open ("example.txt", ios::app);
 myfile \lt\lt "Writing this to a file.\n";
  myfile.close();
   return 0;
}
                       Notice that the mode in which the 
                       file should be opened is ios::app
```
This code creates a file called  $\epsilon$ xample.txt and inserts a sentence into it in the same way we are used to do with  $\text{cut}$ , but using the file stream  $\text{myfile}$  instead.

## Reading From File & Writing to Console: fileReadScreenWrite.cc

```
#include <iostream>
#include <fstream>
#include <string>
using namespace std;
int main () {
   string line;
   ifstream myfile ("example.txt");
   if (myfile.is_open()){
     while ( myfile.good() ){
       getline (myfile,line);
       cout << line << endl;
     }
     myfile.close();
   } else
      cout << "Unable to open file";
                                  The function myfile.good()
                                  will return true in the case 
                                  the stream is ready for 
                                  input/output operations, 
                                  false when end of file is 
                                  reached
```

```
return 0;
```
**}**

# Checking State Flags

bad() returns true if a reading or writing operation fails.

fail() returns true in the same cases as bad(), but also in the case that a format error happens

eof() returns true if a file open for reading has reached the end

good() is the most generic state flag: it returns false in the same cases in which calling any of the previous functions would return true

## References

- C++ How to Program, Dietel & Associates
- [http://cplusplus.com](http://cplusplus.com/)
- C for Dummies, Dan Gookin

# Summary of OOP Concepts

- Some basic concepts of OOP:
	- Classes are user-defined data types that hold data and methods
	- Objects are variables of type class
	- Encapsulation is wrapping up data and methods into a class
	- Inheritance is a process by which objects of one class acquire the properties of another class
	- Polymorphism helps in allowing objects having different internal structures share the same external interface